## INTERN SHIP PROJECT REPORT ON

Computer fundamentals and the effective utilization of office tools in Spice Institute, Kanuru, Penamaluru mandal, Vijayawada, Krishna District, Andhra Pradesh.

Submitted to Department of BOTANY

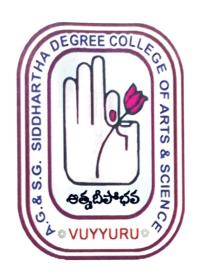

SUBMITTED BY
P.MOUNIKA (20-505) III B.Sc. (BZC)

In partial fulfillment for the award of Degree of Bachelor of Science (B. Sc. BZC)

Project Guide: Ch. NARAYANA RAO Supervisor of Spice Skills Institute

Mentor: Ch.BEULAH RANJINI

**HOD** of Botany

A. G & S.G. SIDDHARTHA DEGREE COLLEGE OF ARTS & SCIENCE, VUYYURU

(An Autonomous college in the jurisdiction of Krishna University)

Accredited by NAAC with "A" Grade

## **CERTIFICATE**

This is to certify that the Internship Project work report entitled "Computer fundamentals and the effective utilization of office tools in Spice Institute ,Ka.nuru, Penamaluru mandal, Vijayawada , Krishna Dst. A.P"is a bonafide project report carried out by **P.MOUNIKA**, **III B.Sc. BZCwith Rollno: 20-505**,submitted to the Department of Botany of AG & SG SIDDHARTHA DEGREE COLLEGE OF ARTS & SCIENCE, VUYYURU for the partial fulfillment of Degree of Bachelor of Science during the year 2022-2023.

C. B. Langui

Mentor

Enad of the Department of Botany

1.6, 8 S.G. Sidenatha Arts & Science

Depres College: VUYYURU-521188

Head of the Department

A.G. & S.G. Siddhartha Arts & Science

Degree College, VUYYURU-521168

Signature of the External Examiner

## DECLARATION

Thereby declare that the Internship Report entitled "Computer fundamentals and the effective utilization of office tools in Spice Institute, Kanuru, Penamaluru mandal, Vijayawada, Krishna Dist. A.P" is a genuine record of project work done by me under the guidance of Ch.NARAYANA RAO, Spice Skills Institute, Kanuru and the work presented in this report has not been submitted earlier.

P. Mountau P.MOUNIKA

III B.Sc. BZC

20 - 505